## Auto-generation of source code using UML class diagrams

## Summary

This feature generates automatically eGovFrame-compliant Java codes based on UML class diagrams. It supports stereotypes such as Model, Service, ServiceImpl, Controller, VO, and DAO, and auto- generates Spring Annotations based on model relationships.

## Manual

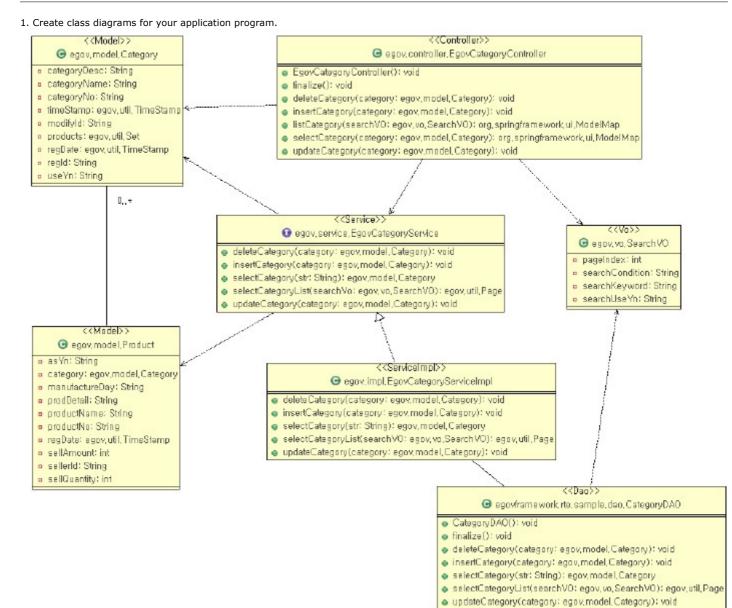

Example:

2. Right-click and choose eGovFrame > Model Based CodeGen from the context menu.

3. Choose a class to auto-generate code, choose a destination folder, then click Finish.

| utput Folder: [/dev.web/sro/main/java<br>hoose Types: |                   |             |                    |
|-------------------------------------------------------|-------------------|-------------|--------------------|
| llass                                                 | Package           | Stereotype  | Stereotype Support |
| EgovCategoryController                                | egav.controller   | Controller  | supported          |
| EgovCategoryServiceImpl                               | egav, impl        | ServiceImpl | supported          |
| Category                                              | egav, model       | Model       | supported          |
| Product                                               | egav, model       | Model       | supported          |
| EgovCategoryService                                   | egov, service     | Service     | supported          |
| Page                                                  | egov.util         |             |                    |
| Set                                                   | egav, util        |             |                    |
| TimeStamp                                             | egav, util        |             |                    |
| SearchVO                                              | egav, vo          | Vo          | supported          |
| CategoryDAD                                           | egovframework.r   | Dao         | supported          |
| ModelMap                                              | org, springframe, |             |                    |
|                                                       |                   |             |                    |

## 4. Confirm the generated resource files.

- 😑 🖶 e gov. controller
- 💼 📝 EgovCategoryController, java
- 🖻 🌐 egow.impl
- 🛓 🗊 EgovCategoryServiceImpl.ja va
- 😑 🌐 egov, model
- Calegory, java
  Calegory, java
  Product, java
  egow, service
- 🗄 👔 EgovCategoryService, java
- 🕀 egov,**u**til
- 🖻 🜐 e gov, vo 🔃 🕖 Search VO, java